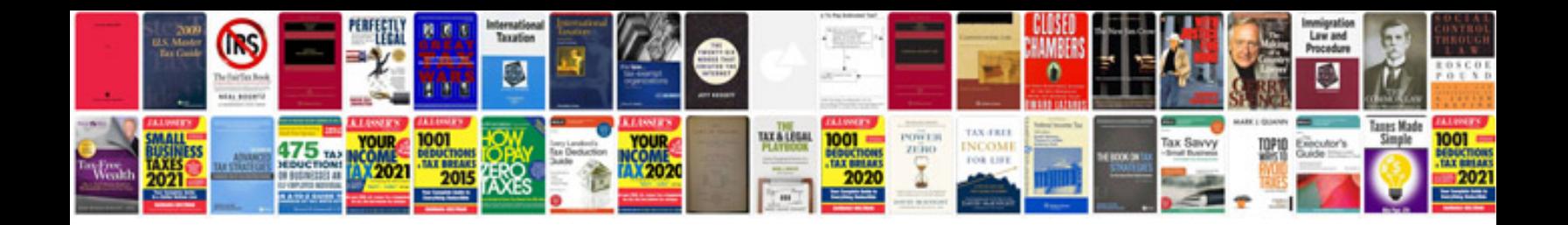

**Sony icd sx700 manual**

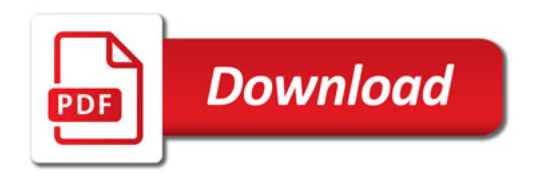

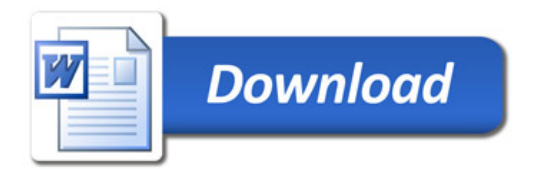